# **LOYOLA COLLEGE (AUTONOMOUS), CHENNAI – 600 034**

M.Sc. DEGREE EXAMINATION – STATISTICS

THIRD SEMESTER – NOVEMBER 2018

## **16/17PST3ID01 – MATHEMATICAL AND STATISTICAL COMPUTING**

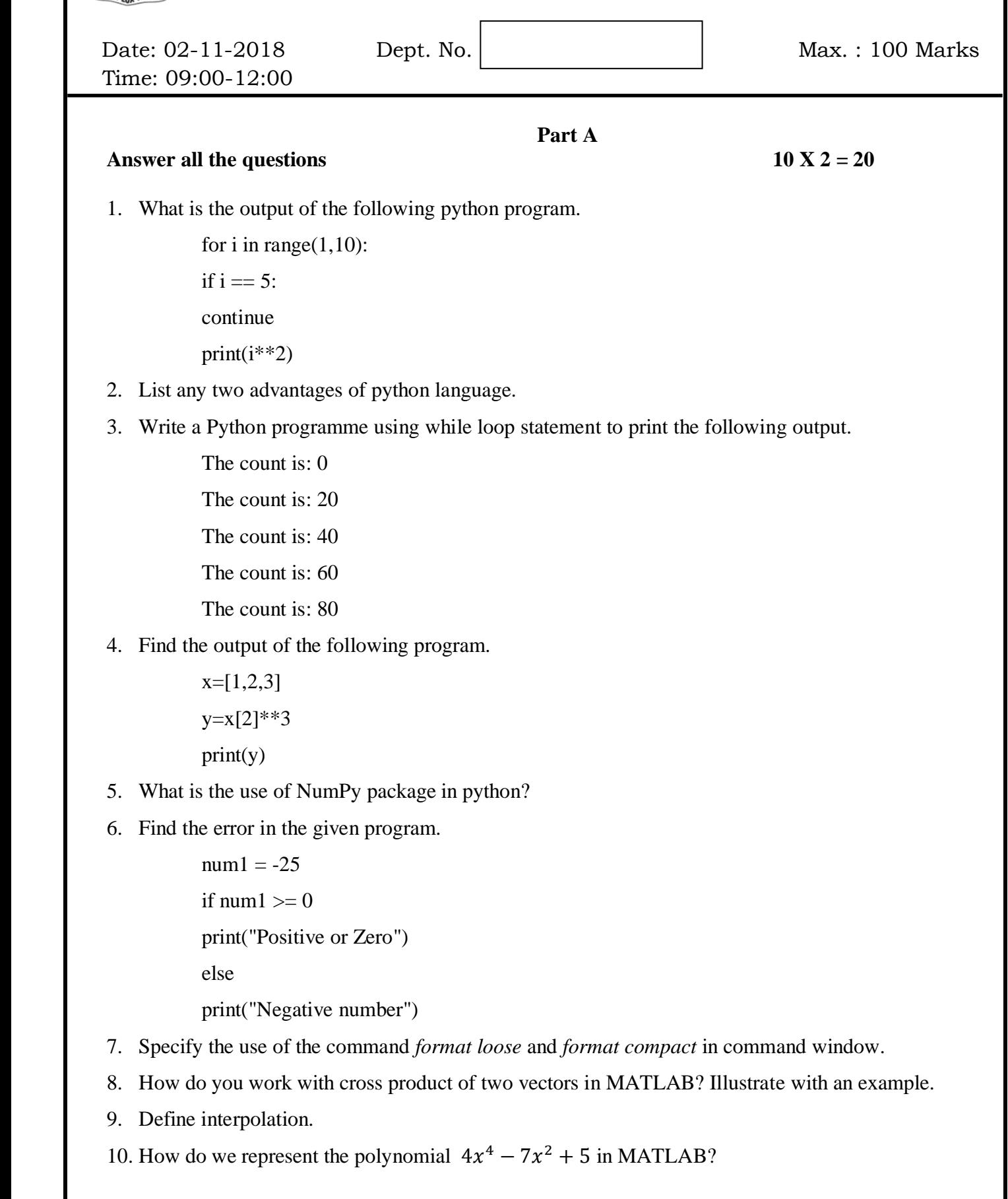

## **Part B**

### Answer any five questions 5 X 8 = 40

11. List and explain the various features of Python programming language.

12. Explain any four packages in python programming except numpy.

13. Explain the following data types in python programming with suitable examples.

a) Python Numbers

b) Python List

c) Python Tuple

d) Python Set

14. Write python code to construct multiple bar chart for the following dataset.

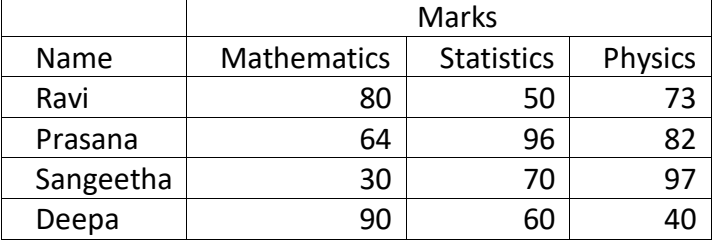

15. List any four Exceptions in Python Language. Also explain with suitable examples.

16. Describe Linspace function and Logspace functions with suitable examples.

17. Write a short note on output statements in MATLAB using appropriate examples.

18. Explain the following plotting functions each with an example:

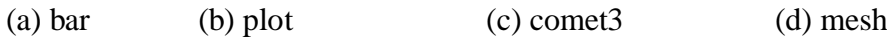

#### **Part C**

**Answer any two questions** 2 X 20 = 40

19. Explain the following python statements with examples

a) If else statement

b) For loop statement

- c) While loop statement
- d) Break

e) Continue

- 20. Describe the testing procedure for one sample t test and Kuruskal Wallis test and explain python codes to run these tests.
- 21. a) Write a function to calculate Pearson correlation coefficient and to display interpretation using at 5 % level.
	- b) Explain the different types of looping statements used in MATLAB, each with an example.  $(10 + 10)$

22. (a) Explain the method to change the plot colour, line styles, and data markers.

(b) Write MATLAB commands to evaluate the following:

(i) 
$$
y = 7x^4 - \frac{3}{x^2}
$$
  
\n(ii)  $y = 3 \frac{\tan x}{4}$   
\n(iii)  $y = 8x^{1/2} + 3x^{0.58}$   
\n(iv)  $r = \frac{1}{\frac{1}{a} + \frac{1}{b} + \frac{1}{c} + \frac{1}{d}}$   
\n(v)  $\frac{d^2}{dx^2}(\tan x)$   
\n(10 + 10)

\$\$\$\$\$\$\$\$\$